## Sample.htm  $1.$  $<$ html $>$ <head><title>Sample1</title> <script language="JavaScript">  $d$  $img = newArray();$  $ing[0] = newImage()$ ; //  $img[O] . src = "neutral . gi f";$  $ing[1] = new Image();$  $i$  ng[1].  $src = "good.$  gi f";  $ing[2] = new Image();$  $img[2] . src = "wong. gi f";$  $\overline{a}$ function renewall(){  $\frac{1}{\sqrt{2}}$ document. F1.  $\overline{AN}$ 511. value= ""; document. F1.  $\overline{AN}$ 512 value= ""; // document.F1.ANS21.value= "";document.F1.ANS22.value= ""; document.F1.ANS31.value= "";document.F1.ANS32.value= ""; document. F1. kekka1.  $src = img[0]$ .  $src$ ; // document. F1. kekka2  $src = im[0]$ . src; document. F1. kekka3  $src = i mg[0]$ . src; }  $\overline{a}$ function sei kai (CNum){ if( $QNum=1$ }{  $SEI$  KAI 1= $^{\degree}$ 2"; SEI KAI 2= $^{\degree}$ "; // }else if(QNum==2){  $SEI KAI = " " : SEI KAI 2=2$  // }else if(QNum==3){ SEI KAI  $1=2$  SEI KAI  $2=3$ } } <sup>-</sup> function Check(CNum){  $i f$ ( $Q$ **\lm**==1){ seikai(1) if((document.F1.ANS11.value == SEIKAI1)&&(document.F1.ANS12 value == SEIKAI2)){ document. F1. kekka1.  $src = i$  mg[1].  $src$ ; }el se{ document. F1. kekka1.  $src = im[2]$ .  $src$ ; } }  $e$ lse if(QNum==2){ seikai(2) if((document.F1.ANS21.value == SEIKAI1)&&(document.F1.ANS22 value == SEIKAI2)){ document. F1. kekka2  $src = i$  mg[1].  $src$ ; }else{ document. F1. kekka2  $src = im[2]$ . src; } }  $e$ lse if( $Q$ Um==3){ seikai(3) if((document.F1.ANS31.value == SEIKAI1)&&(document.F1.ANS32 value == SEIKAI2)){ document. F1. kekka3  $src = i$  mg[1].  $src$ ; }el se{ document. F1. kekka3  $src = i$  mg[2].  $src$ ; } } }  $\overline{a}$ function Hinto(CNum){  $if($ ONum==1){<br>alert("(1)  $\ln^{n}$  + " K +  $02 = ( ) ( )$ ")  $\left| \text{el se if}(\text{QN}) \right| = 2$  $\ln$ " + " Mg 2+ : Cl - = ( ) ( ) ")  $\left( \begin{array}{c} 2 & 3 & 1 \\ 1 & 2 \end{array} \right)$ <br>}else if(QNum=3){  $\langle$ SEI KAI  $\prec$ alert(" $\begin{pmatrix} \ln(\ln n) \\ \ln(n) \end{pmatrix}$  $\lt$   $\gt$ /// BOX kekka1() img[0]  $(\text{neutral}.qif)$  $\prec$   $\rightarrow$ F1 ANS11 SEIKAI1  $(=)$  $(88)$ F1 ANS12 SEIKAI2 kekka1()  $i \text{ mg}[1]$  (good.gif)

alert("(3)  $\lambda n'' + N^* A 3 + O 2 = ( ) ( ) " )$ } }  $1/$  --> </script>

</head>

 $(\n\vee$ n

<body>  $\le$  font size="5">  $\lt$  font>  $\langle p \rangle$  1 $\langle p \rangle$ <form name="F1">  $lt$  able border="0" width="95%" >  $\text{dr}$  $\lt d$  height="1" width=" $300'$  >  $(1$  </td> <td height="1" width="152"> <b> </b> </td> <td height="1" width="262"><input type="button" value="<br>"name="B1" onclick="renew\_all()">  $<$ /TD $>$  $\langle$ tr>  $\overline{d}$ r> <td height="45" width="300"> (1) 塩化カリウム : <font size="5"> K<input type="text" size="1" name="ANS11">O<input type="text" size="1" name="ANS12"></font> </td>  $<$ td height="45" width="152"> <input type="button" value="ヒント" onclick="Hinto(1)"> <input type="button" value="Check" onclick="Check(1)"> </td> <td height="45" width="262" valign="bottom"> <img border="0" name=kekka1 src="neutral.gif" width="145" height="45">  $\langle t \bar{d} \rangle$  $\langle$ tr> <tr> <td height="45" width="300" > (2) 塩化マグネシウム : <font size="5"> Mg<input type="text" size="1" name="ANS21">Cl<input type="text" size="1" name="ANS22"></font> </td>  $<$ td height="45" width="152" >  $\le$  input type="button" value=" modick="Hinto(2)">  $\le$  input type="button" value="Check" onclick="Check(2)"> </td> <td height="45" width="262" valign="bottom"> <img border="0" name=kekka2 src="neutral.gif" width="145" height="45">  $\langle t \bar{d} \rangle$  $\langle$ tr>  $\overline{dr}$  <td height="45" width="300"> (3) 酸化アルミニウム :<font size="5">Al<input type="text" size="1" name="ANS31">O<input type="text" size="1" name="ANS32"> </font> </td> <td height="45" width="152" valign="bottom"> <input type="button" value=" " onclick="Hinto(3)"> <input type="button" value="Check" onclick="Check(3)"> </td> <td height="45" width="262" valign="bottom"> <img border="0" name=kekka3 src="neutral.gif" width="145" height="45"> </td>  $\langle$ tr> </table> </form>  $\langle p \rangle$   $\langle a \rangle$  href="script2.htm"> $\langle a \rangle$  and  $\langle a \rangle$  and  $\langle p \rangle$ </body> BODY <初めからやりなおしボタン> renew\_all() onclick="" <Check > Check() <ヒントボタン>これをクリックする  $HntO($ 

 $2.$  $\text{d}$ tml $>$ <head> <title>Sample2</title> <script language="JavaScript">  $\sim$  $imq = newArray()$ ;  $ing[0] = new Image()$ ; // img[0].src = "neutral.gif";  $img[1] = new Image()$ ; //  $i$  ng[1].  $src = "good$ . gif"  $img[2] = newImage()$ ; //  $i$  mg[ $2j$ . src = "wrong. gif"; function hantei $\text{(qNun)}$ { // if(q $Num=1$ ){ if (document. F1. C1. checked  $=$  false && document. F1. C2 checked  $=$  false  $88$  document. F1. C3 checked  $=$  false  $88$  document. F1. C4 checked  $=$  false  $88$  document. F1. C5. checked  $=$  false) { alert(" at  $\lambda$ n" + " $\lambda$ "); } else if (document.F1.C1.checked == true && document.F1.C2 checked == true  $\qquad$  //C1 C2  $\quad$  C5  $&$  document. F1. C3. checked == false  $&$  document. F1. C4. checked == false  $&$  document. F1. C5. checked == true) { document. F1. kekka.  $src = im[1]$ .  $src$ ; } else{ document. F1. kekka. src = img[2]. src; } }  $\int$ if(qNum=2){ if (  $document. F1. C21. checked = fal se 8& document. F1. C22 checked = fal se$  $&\&$  document. F1. C23. checked == false  $&\&$  document. F1. C24. checked == false && document. F1. C25. checked ==  $fal \text{ se}$  {<br>al ert("  $1$ alert("  $1$   $\lambda$ n" + " $\qquad$ "); } else if ( document. F1. C21. checked  $=$  true && document. F1. C22. checked  $=$  false //C21 C24 C25 && document.F1.C23.checked == false && document.F1.C24.checked == true  $&$  document. F1. C25. checked == true) { document. F1. kekka2  $src = i$  mg[1].  $src$ ; } el se{ document. F1. kekka2  $src = imf2l$ .  $src$ ; } } } function hantei $2()$ { // if (document. F1.  $R1[0]$ . checked  $=$  false && document. F1.  $R1[1]$ . checked  $=$  false && document. F1. R1[2]. checked  $=$  false && document. F1. R1[3]. checked  $=$  false && document. F1. R1[4]. checked == false && document. F1. R1[5]. checked == false) { alert(" $\qquad$ "); } else if  $(docunent.F1.R1[5]$ .checked == true)  $\left\{\right. \qquad \right. \left/ \left/ \left. \mathsf{R1}\right[ \,5\right]$ document. F1. kekka3  $src = im[1]$ . src; } el se { document. F1. kekka3  $src = i$  ng[2].  $src$ ; } } function hantei $3(N)$  $if(N=1)$ { // document. F1. kekka4.  $src = i$  mg[1].  $src$ ; }  $e$  if  $(N=2)$  { // document. F1. kekka4. src = img[2]. src; } } function reneweall(){  $\lt$  $F1$  (checked  $=$ false)  $CL.C2.C5$  (checked  $= true$ ) kekka() ) img[1] (good.gif)  $img[2]$  (wrong.gif)  $\prec$  -  $\prec$  -  $\prec$  $F1$  (checked  $=$  false) F1 6 (F1. R1[5])  $(\text{checked} = \text{true})$  kekka3() img[1]  $(good.gi f)$  $img[2]$  (wrong.gif)  $\leftarrow$ hntei(1) kekka4() img[1] (good.gif)  $h$ ntei $(2)$   $kekka4($ img[2] (wrong.gif)

document. F1.  $\overline{C}1$ . checked = false; document. F1. C2 checked = false; document. F1. C3. checked = false; document. F1. C4. checked = false;  $document. F1. C5. checked = false;$ 

```
document. F1. C21. checked = false; document. F1. C22. checked = false;
  document. F1. C23. checked = false; document. F1. C24. checked = false;
  document. F1. C25. checked = false;
  document. F1. R1[0]. checked = false; document. F1. R1[1]. checked = false;
  document. F1. R1[2]. checked = false; document. F1. R1[3]. checked = false;
  document. F1. R1[4]. checked = false; document. F1. R1[5]. checked = false;
  document. F1. kekka. src = i mg[O]. src;
  document. F1. kekka2 src = i mg 0. src;
                                                               \lt and \ltdocument. F1. kekka3 src = i mg[0]. src;
  document. F1. kekka4. src = im[0]. src;
                                                               kekka img[0]
  } 
                                                               (\text{neutral}.q\text{ if})11 - -5</script> 
</head>
<body>
                                                                                                          BODY
<form name="F1" > 
<table border="0" width="95%" height="21"> 
dr <td width="85%" height="1" colspan="2"> 
  \le font size="5">2
                                                                           \prec </td> 
                                                                                                 renewall()
  <td width="15%" height="1" colspan="2">
  \le input type="button" value=" \qquad " onclick=renew_all() >
                                                                           onclick="
  </td>
\langletr>
\overline{dr} <td width="100%" height="21" colspan="4"> 
  \text{const} size="4">(1) \text{const} \text{const} > \text{const} > \text{const} >
   </td> 
</tr>
        \overline{dr}<td width="5%" height="1" >
   </td> 
                                                                           name value
   <td width="80%" height="1"> 
   <input type="checkbox" name="C1" value="ON">Webページは,HTMLという言語で記述される。<br>
  <i nput type="checkbox" name="C2" value="ON">HTML and a t; body&gt; & t; /body&gt; and t; /body&gt; external domestions and domestions domestions and domestions domestions and domestions domestions domestions domestions do
 <input type="checkbox" name="C3" value="ON">タグは必ず半角アルファベットの大文字で記述する。<br>
<i nput type="checkbox" name="C4" value="ON">" #FFFFFF" and type="doc
  <i nput type="checkbox" name="C5" value="CN">&1t; b&gt; &1t; /b&gt;
   </td> 
   <td width="5%" height="1" valign="bottom"> 
                                                                                  <check >
  \le input type="button" value="Check" onclick=hantei(1) >
                                                                                                        hantei()
   </td> 
   <td width="10%" height="1" valign="bottom"> 
   <img border="0" name=kekka src="neutral.gif" width="145" height="45">
   </td> 
\langletr>
\overline{dr} <td width="100%" height="1" colspan="4"> 
   <font size="4">(2)正しいものを<b>全て</b>選びなさい。</font> 
  \langle t \, d \rangle</tr>
<tr>
   <td width="5%" height="1"> 
   </td> 
  <td width="80\% height="1">
  <i nput type="checkbox" name="C21" value="CN">HTML
                   ォームの中に置く。<br>
  \le nput type="checkbox" name="C22" value="\alphaY>\leる場合に使う。<br>
   <input type="checkbox" name="C23" value="ON">Webページに表示させる画像ファイルはbmpファイルを使う。<br>
  <i nput type="checkbox" name="C24" value="CN">Java JavaScript
-chr >\leinput type="checkbox" nane="C25" value="CN">
  \lt/td\lt<td width="5\%" height="1">
  <input type="button" value="Check" onclick=hantei(2)>
   </td> 
  <td width="10%" height="1" >
   <img border="0" name=kekka2 src="neutral.gif" width="145" height="45">
  \langle t \bar{d} \rangle
```

```
</tr>
\overline{dr} <td width="100%" height="1" colspan="4"> 
   <p align="left"> 
  \sqrt{6} ont size="5">2 \sqrt{6} ont>
  \langle/n> </td> 
\langletr>
\text{dr} <td width="100%" height="1" colspan="4"> 
   <font size="4">(3)誤っているものに<input type="radio" name="rei" value="V0" checked>をつけなさい。</font> 
   </td> 
\langletr>
         name contract of the contract of the contract of the contract of the contract of the contract of the contract of the contract of the contract of the contract of the contract of the contract of the contract of the contract
\overline{dr} <td width="5%" height="1"> 
                                                                                        1つにチェックが入ると自動的に
   </td> 
                                                                                       name[<br>
Name contracts with the contracts of the contracts with the contracts of the contracts of the contracts of the contracts of the contracts of the contracts of the contracts of the contracts of the contracts of the co
   <td width="80%" height="1"> 
  <input type="radio" name="R1" value="V1">JavaScript
             \text{Bquot}; \quad \text{Bquot}; \quad \text{for} ><input type="radio" name="R1" value="V2">JavaScript () ()
8quot; 8anno; 8anno; 8quot; \langlebr >
  \frac{1}{2} imput type="radio" name="R1" value="V3">JavaScript() () () " || " || " " |
         \overline{\text{br}}\le input type="radio" name="R1" value="V4">JavaScript\qquad \qquad( ) \qquad \qquad \qquad \qquad \qquadである。<br> 
  <input type="radio" name="R1" value="V5">JavaScript() () &quot;!=
8quot; <br >
  .<br><input type="radio" name="R1" value="V6">JavaScript
  \langle t \rangle<check >
   <td width="5%" height="1"> 
                                                                                                                       hantei2()\le nput type="button" value="Check" onclick=hantei 2() >
   </td> 
   <td width="10%" height="1"> 
  \leing border="0" name=kekka3 src="neutral.gif" width="145" height="45">
   </td> 
\langletr>
\overline{dr} <td width="100%" height="1" colspan="4"> 
  \lefont size="5">3\le/font>
   </td> 
\langletr>
<tr> <td width="100%" height="1" colspan="4"> 
   <font size="4">(4)著作権は,著作者が著作物を創作した時点で発生します。著作者の死後何年で消滅しますか。</font> 
   </td> 
</tr>
                                        <tr>
   <td width="5%" height="1"> 
   </td> 
  <td width="80%" height="1"><br><a href="javascript:hantei3(2)">10 </a>
                                                      \leq href="javascript:hantei3(2)">20 \lt/a>\leqa href="javascript:hantei3(1)">20 \lt/a>
\leqa href="javascript:hantei3(2)">30 \lt/a> \lta href="javascript:hantei3(1)">50 \lt/a>
\alpha href="javascript: hantei 3(2)">100 \alpha </td> 
  <td width="15%" height="1" colspan="2">
   <img border="0" name=kekka4 src="neutral.gif" width="145" height="45">
                                                                                                                       hantei3() </td> 
</tr>
                                                                                                    hantei 3(1)</table> 
                                                                                                       hantei3(2)</form> 
1
```
 $\langle p \rangle \langle a \rangle$  href="script1.htm"> $\langle \rangle$  a> $\langle p \rangle$ </body>

## Sample.htm

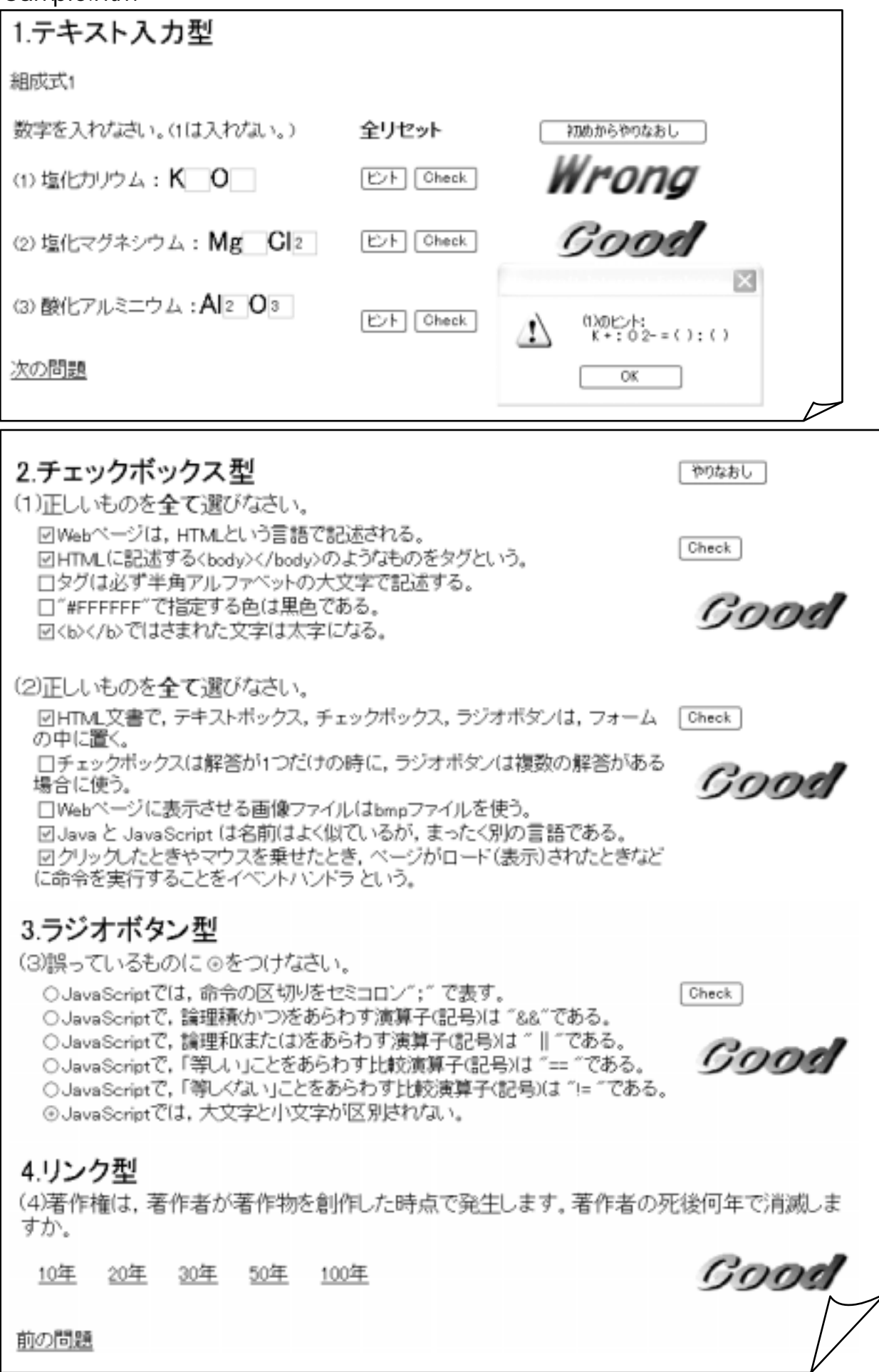